В компьютерах все вычисления выполняются с помощью логических элементов – электронных схем, выполняющих логические операции. Так как, любую логическую функцию можно представить с помощью операций «НЕ», «И», «ИЛИ», то используют именно эти три элемента.

## Логические элементы компьютера

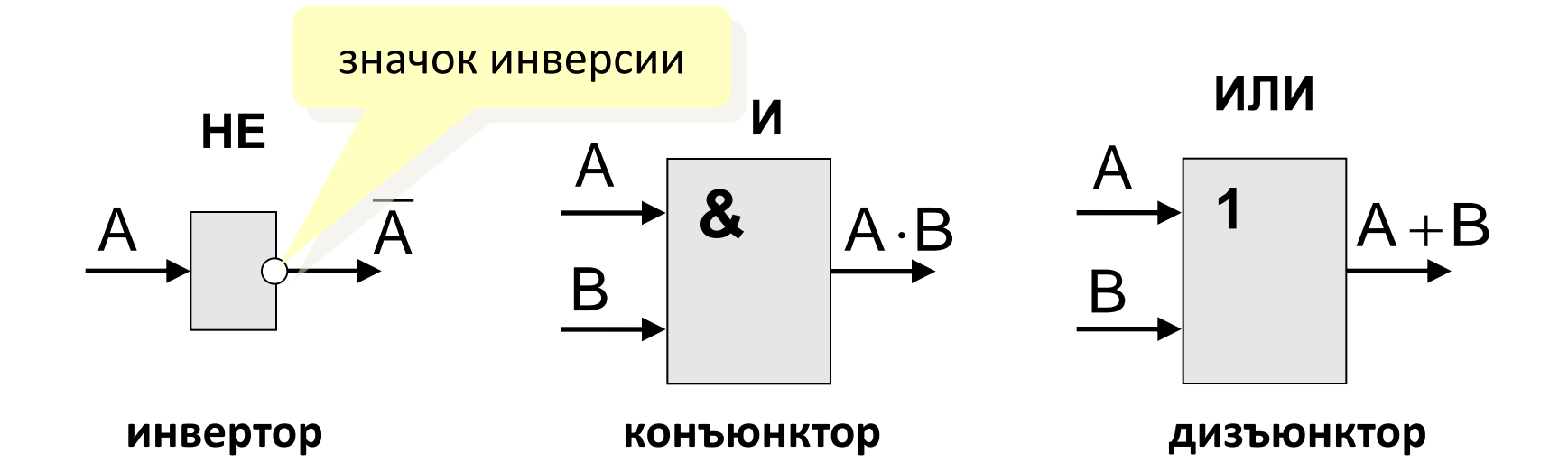

Если нужно составить схему по известному логическому выражению, ее начинают строить с конца (справа налево).

Находят операцию, которая будет выполняться последней, и ставят на выходе соответствующий логический элемент.

Затем повторяют то же самое для сигналов,

поступающих на вход этого элемента.

В конце концов должны остаться только исходные

сигналы – переменные в логическом выражении.

## Составление схем

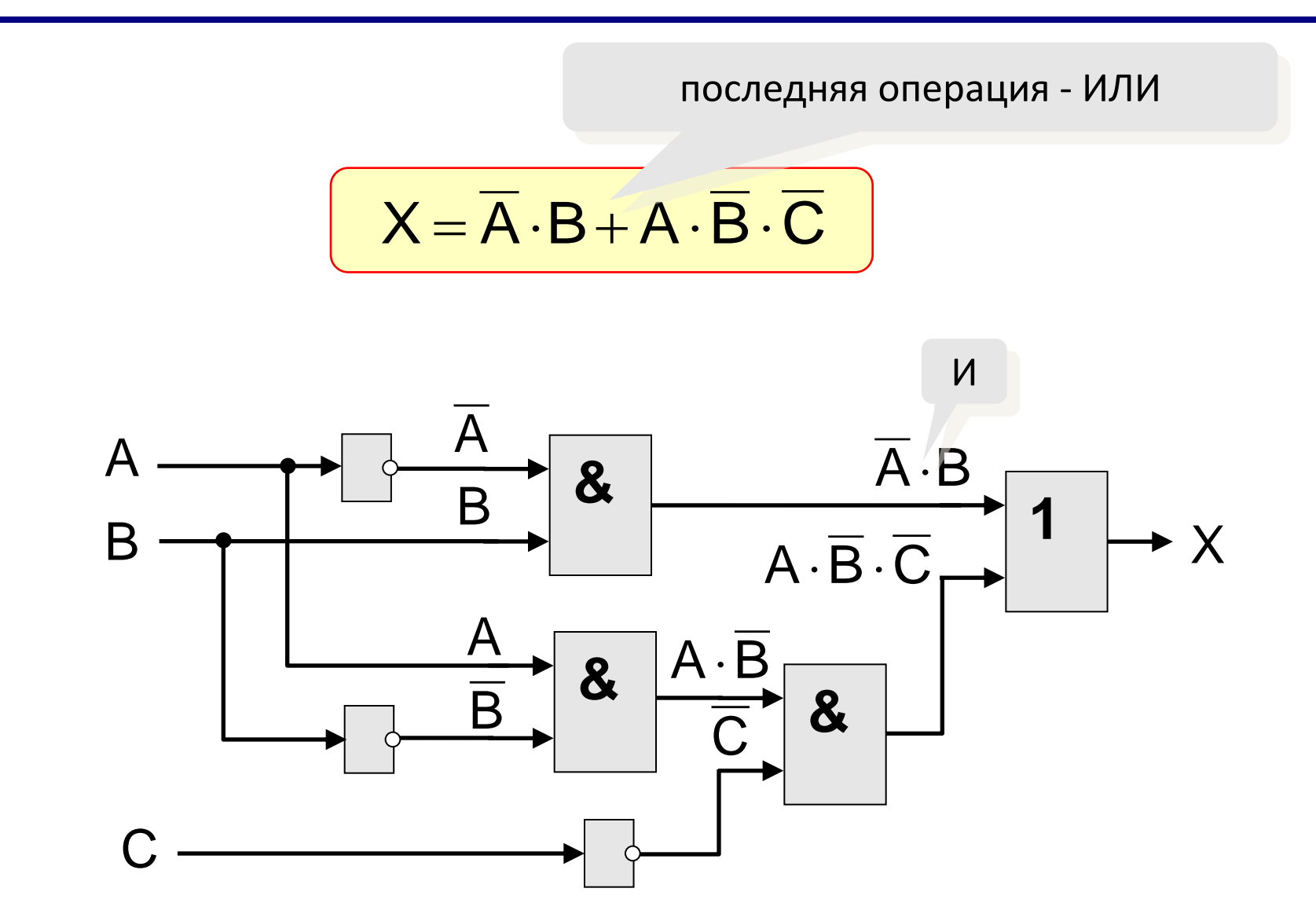

### **Задание**

*Составить схемы для следующих логических выражений*:

Не (А и (В или А) и С)

Не А или В и С

(А или В) и (С или В)

х1 и (не х2 или х3)

Х4 и ( Х1 и Х2 или не Х2 и Х3) или Х5

# По заданной схеме составить логическое выражение

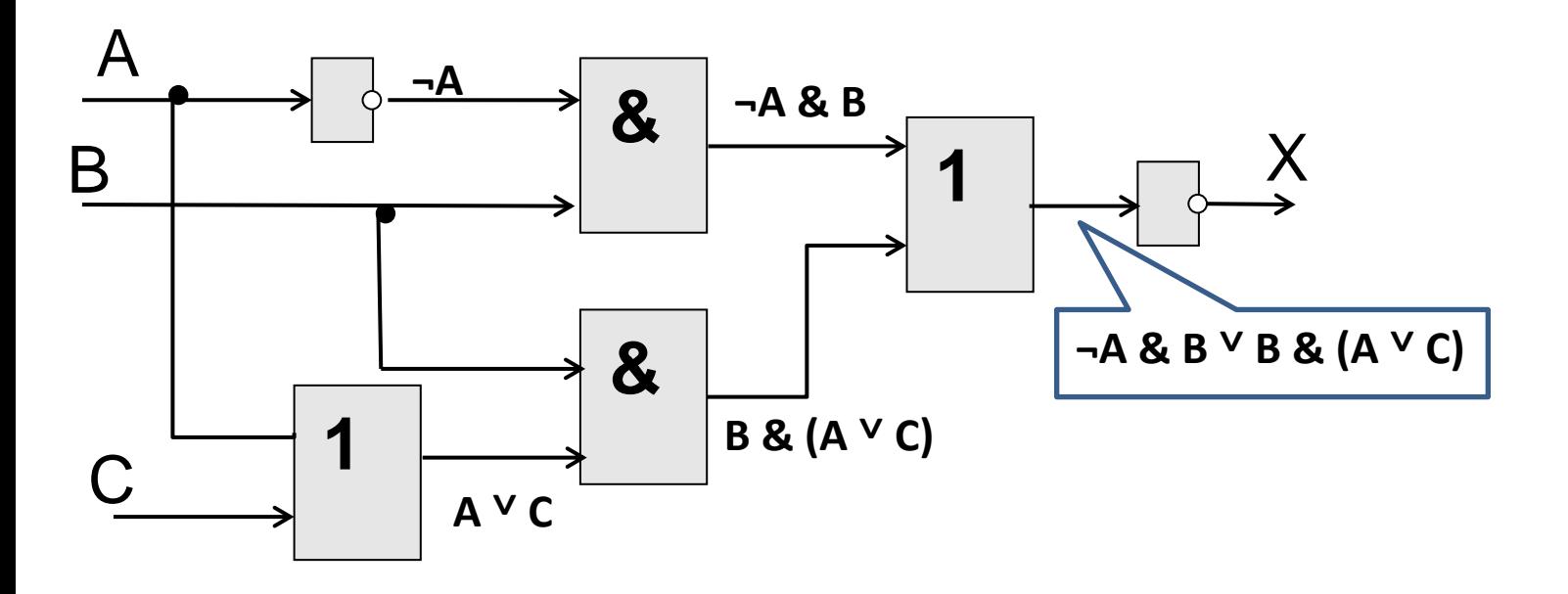

$$
X = \neg (\neg A \& B \lor B \& (A \lor C))
$$

#### **Задание**

Лампочка А в исходном состоянии горела, лампочка В была отключена. Какие значения надо установить на входах х1, х2, х3, х4 и х5 для того чтобы лампочка А погасла, а лампочка В загорелась? (лампочка загорается если получает сигнал true (1) и гаснет, если получает сигнал false (0))

В ответе укажите через запятую true или false для каждого входа в указанном порядке.

А также запишите логическое выражение для А и В.

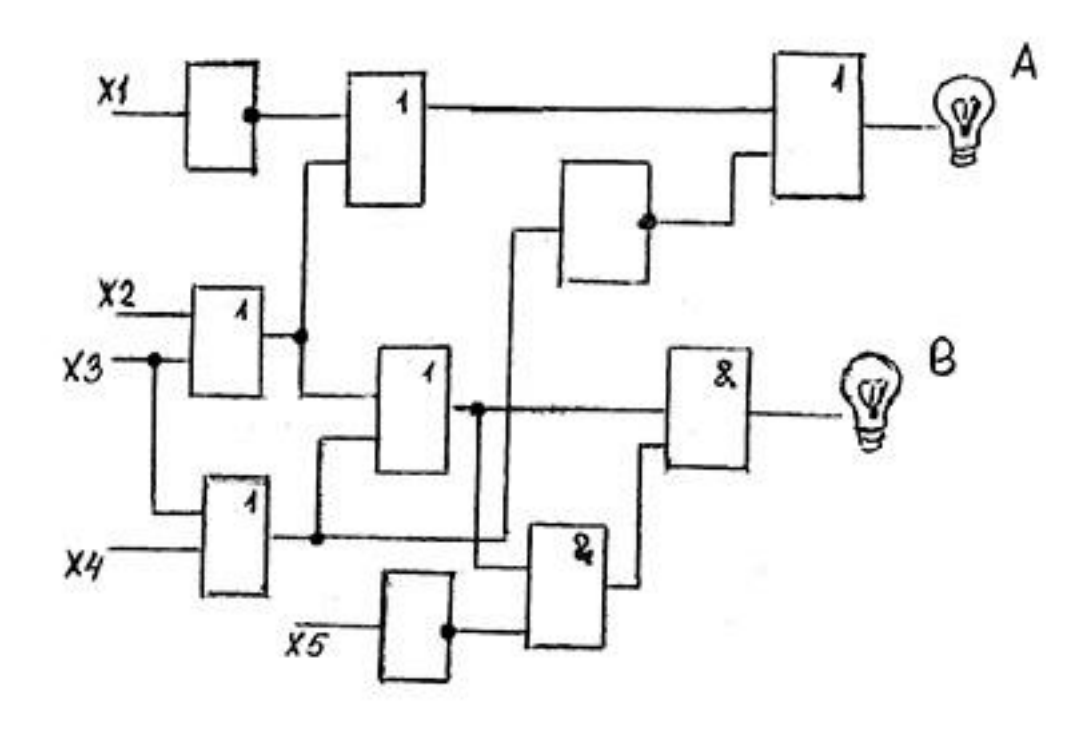